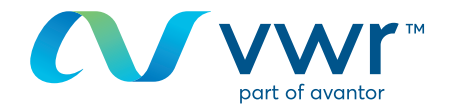

## Comment profiter des codes promotionnels ?

## Votre site d'achat en ligne vwr **Rendez-vous sur le site : www.vwr.com**

## **1** Connexion

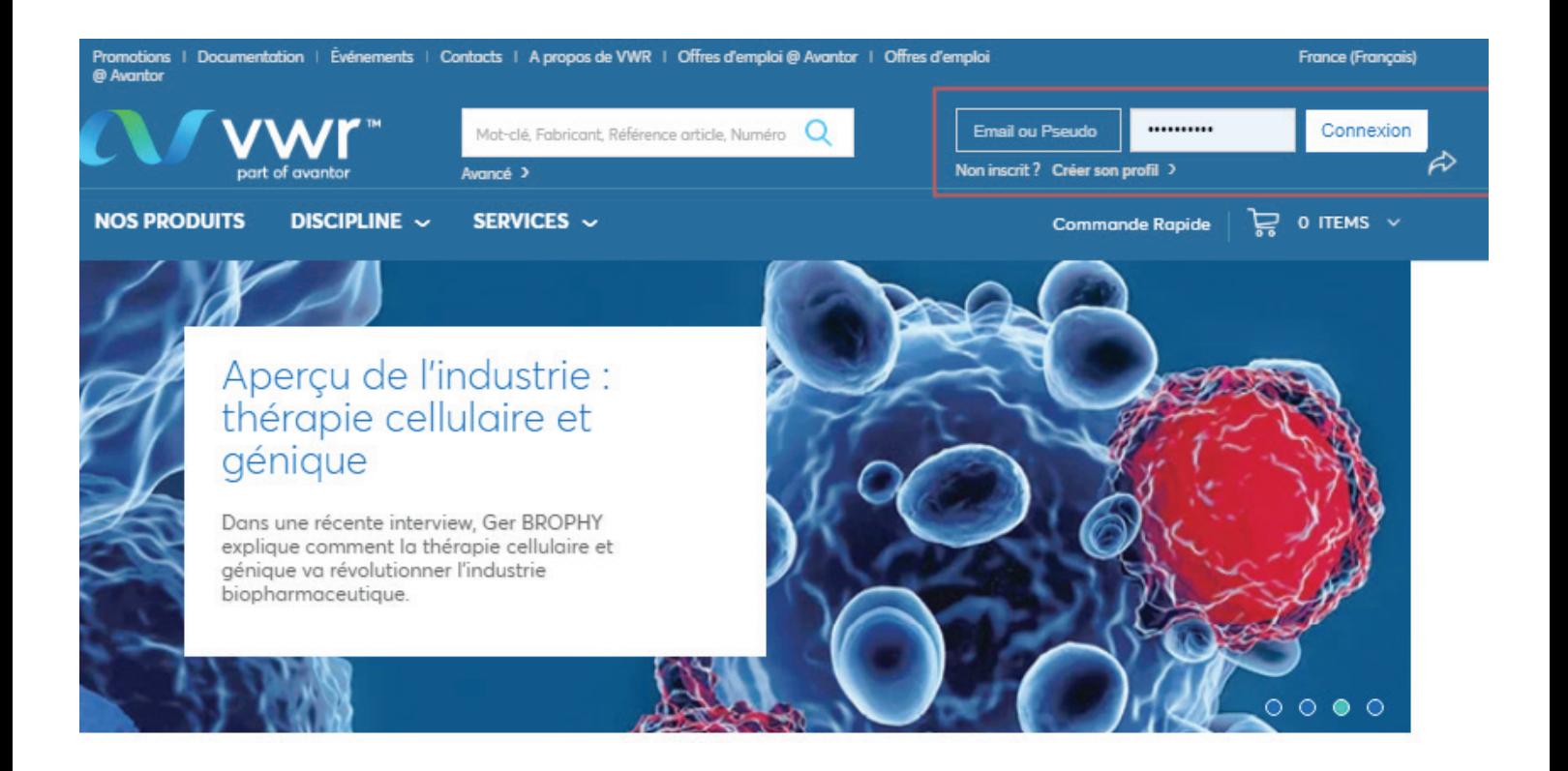

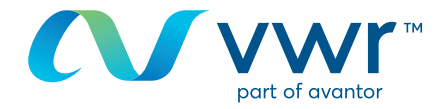

## Sélectionnez vos articles, puis ajoutez-les à votre panier. **2**

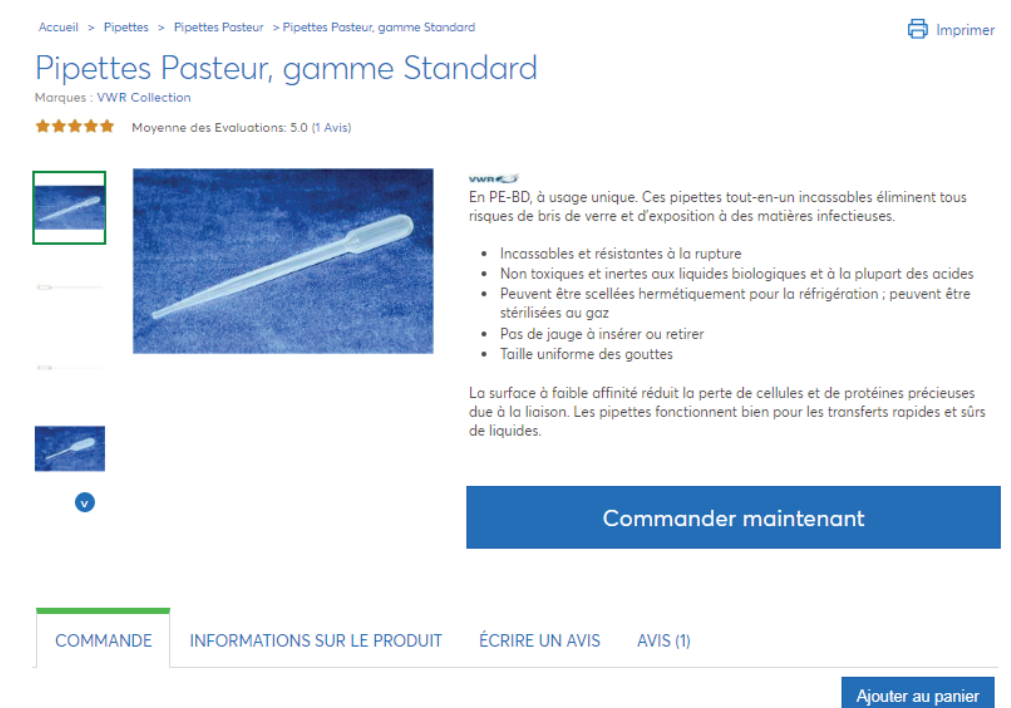

Saisissez votre code promotionnel, puis cliquez sur « Appliquer le code promotionnel ». La remise est automatiquement déduite de votre panier. **3**

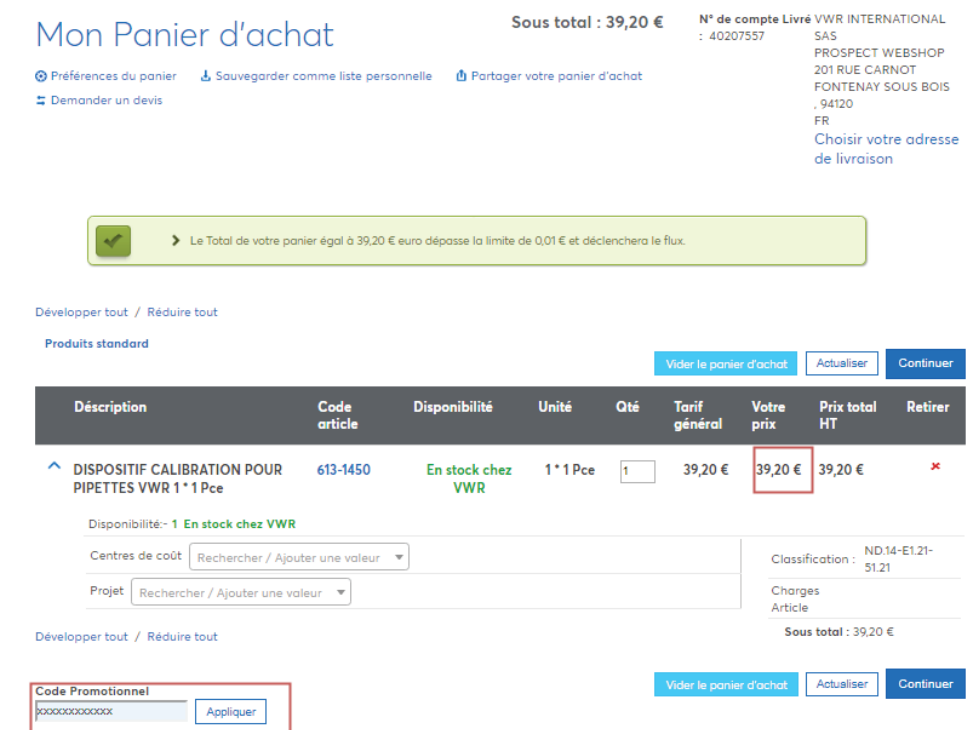

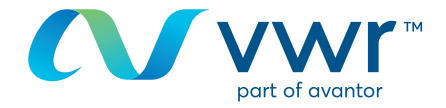

Si le message d'erreur en rouge suivant s'affiche, cela signifie que votre code promotionnel a expiré ou est incorrect.

**4**

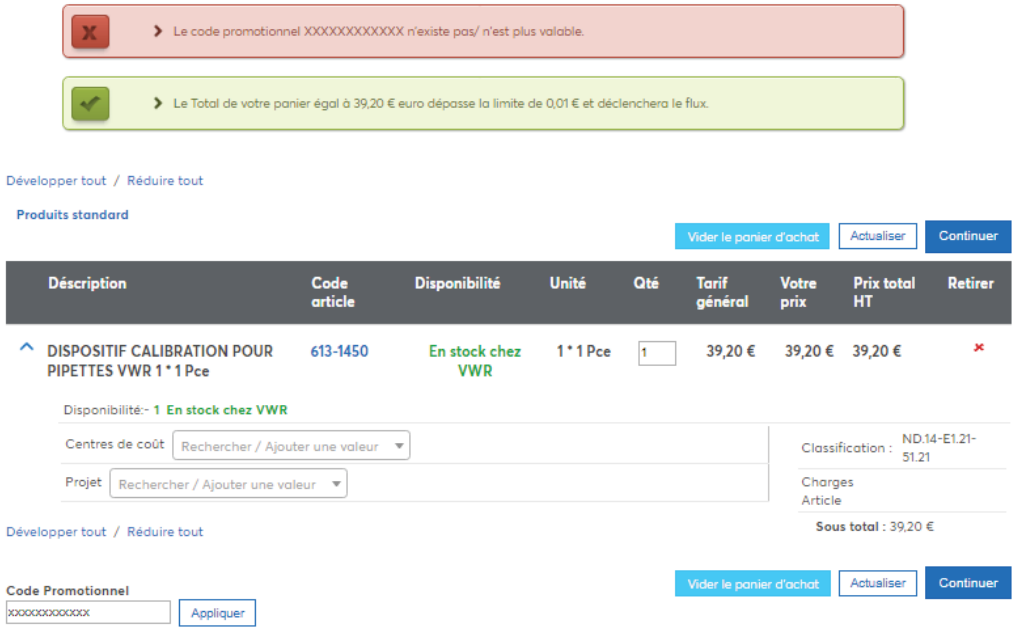

Pour toute information concernant l'utilisation de notre site d'achat en ligne, contactez votre agence locale vwr.